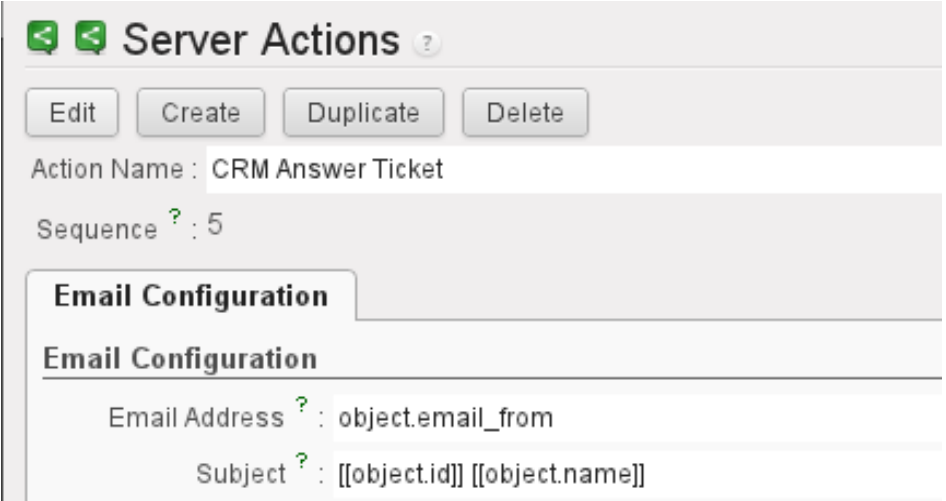

Using object.email\_from

```
[01]: messaeg FGF:From nobody Tue Feb 14 18:05:15 2012
[02]: Content-Type: multipart/mixed; boundary="==============2710959347947821323=="
[03]: MIME-Version: 1.0
[04]: Message-Id: <20120214180515.2193.61836@openerp.chricar.at>
[05]: Subject: 2412 test 13 answer
[06]: From: f.gassauer@chricar.at
[07]: Reply-To: f.gassauer@chricar.at
[08]: To: object.email from
[09]: Date: Tue, 14 Feb 2012 18:05:15 +0000
[10]:[11] . . . =================2710959347947821323==
```
Using [[object.email\_from]]

```
[01]: messaeg FGF:From nobody Tue Feb 14 17:57:29 2012<br>[02]: Content-Type: multipart/mixed; boundary="===============6604845167042249220=="
[03]: MIME-Version: 1.0
[04]: Message-Id: <20120214175729.2193.40493@openerp.chricar.at>
[05]: Subject: 2410 test 12 answer
[06]: From: f.gassauer@chricar.at
[07]: Reply-To: f.gassauer@chricar.at
[08]: To: [[object.email_from]]
[09]: Date: Tue, 14 Feb 2012 17:57:29 +0000
[10]:
```